# Department of the Treasury **2006 Internal Revenue Service** Instructions for Form 1045

### Application for Tentative Refund

- 
- 
- 

**Waiving the carryback period.** You However, these rules apply only to property) for the year placed in can elect to carry an NOI forward can elect to carry an NOL forward a timber producer who: service, and<br>
only, instead of first carrying it back.<br>
1 Hold qualified timber property e. Repair expenses (including only, instead of first carrying it back.<br>
To make this election for an NOL (defined in Pub. 535, Business expenses for the removal of debris)<br>
incurred in your 2006 tax year, attach Expenses) on the applicable date paid or incurred in your 2006 tax year, attach Expenses) on the applicable date paid or incurred for any damage from<br>to your 2006 tax return filed on or below:<br>before the due date (including a August 28, 2005 if any portion in the before the due date (including<br>electing under section 172(b)(3) to<br>electing under section 172(b)(3) to<br>electing under section 172(b)(3) to<br>electing under section 172(b)(3) to<br>the property is located in the GO<br>for any 2006

section 172(b)(1)(F)(iii)) or a farming for the year to which a 10-year<br>business (as defined in section carryback applies, or occurred at least 3 years before the<br>263A(e)(4)) an eligible loss is any carryback applies, or b  $263A(e)(4)$ , an eligible loss is any  $2.$  The total of the following Figures attributable to a Presidentially deductions (to the extent they are resulted in a liability under a federal disaster (as defined in taken into account in computing the or state law requiring: declared disaster (as defined in taken into account in computing the section 1033(h)(3)). NOL for the tax year): 1. Reclamation of land,

**General Instructions** An eligible loss does not include a a Qualified GO Zone casualty<br>Section references are to the Internal loss.<br>b Moving expenses paid or

**Purpose of Form** for the tax year if only income and who was unable to remain in that Form 1045 is used by an individual deductions attributable to farming home because of Hurricane Katrina, Form 1045 is used by an individual, deductions attributable to farming home because of Hurricane Katrina,<br>estate, or trust to apply for a quick tax businesses (as defined in section and whose main job location (after<br>refun

• The carryback of an NOL,<br>
• The NOL for the tax year.<br>
• The NOL for the tax year.<br>
• The Carryback of an unused<br>
• The Carryback of an unused<br>
• The NOL for the tax year.<br>
• The NOL for the tax year.<br>
• The NOL for the

**Definitions**<br>
Colore in the counties and parishes included in the election to be treated as having<br>
Eligible loss. For an individual, an GO Zone, Rita GO Zone, and Wilma occurred in the previous tax year.<br>
eligible loss i

Section references are to the Internal loss.<br>Revenue Code unless otherwise **Farming loss.** A farming loss is the incurred for the employment of an<br>noted. **Farming loss.** A farming loss is the individual whose main home was • The amount that would be the NOL the GO Zone before August 28, 2005,

eligible loss is any loss of property<br>
arising from fire, storm, shipwreck,<br>
other casualty, or theft.<br>
For a small business (as defined in year over the specified liability loss is a loss arising<br>
section 172(b)(1)(F)(iii

Any loss from a liability arising attached to your 2006 income tax **Disallowance of the** return, from (1) through (4) above can be • Forms 8302, Electronic Deposit of **Application** taken into account as a specified<br>
liability loss only if you used an example an example and schedules from claim for credit or refund. It may be<br>
accrual method of accounting which a carryback results, such as disallowed

You must file Form 1045 within 1 year Housing Credit, and court. But you can file a regular refund before the a regular the end of the year in which an  $\bullet$  All forms or schedules for items for credit or refund before the adjustment arose. **Alternative Minimum Tax–** 

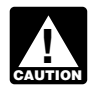

**ENTION** than the date you file Form

need to use additional Forms 1045. **CAUTION** *and complete all lines on* need to use additional Forms 1045. **EXECOM** and complete all lines on<br>Complete lines 1 through 9 and Form 1045 that apply to you. **Form 1040X or Other**<br>Schedule A on only one Form 1045. Otherwise, your application may be Schedule A on only one Form 1045. *Otherwise, your application may be* **Amended Return** Use this Form 1045 for the earliest preceding tax years. You must sign

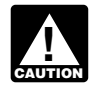

from partnerships, S corporations, The IRS may need to contact you from the date you file it, you can file estates, or trusts that contribute to the or your authorized representative (for suit in court. If the IRS disallows your carryback, example, your accountant or tax claim on Form 1040X and you

2. Dismantling of a drilling • All Forms 8271, Investor Reporting representative for us to contact, platform,  $\frac{1}{2}$  platform, 3. Remediation of environmental attached to your 2006 income tax Form 1045. For this purpose, you can contamination, or **return, by the COV** return, the contamination, or a set of Attorney

4. Payment under any workers • All Forms 8886, Reportable and Declaration of Representative.<br>
Transaction Disclosure Statement. **Transaction Disclosure Statement,** 

accrual method of accounting which a carryback results, such as disallowed if it has material omissions<br>throughout the period in which the act Schedule C or F (Form 1040), Form or math errors that are not corrected<br>(or fai (or failure to act) occurred. For 3800, General Business Credit, Form within the 90-day period. If the details, see section 172(f).<br> **1998** details, see section 172(f). 6781, Gains and Losses From application is disallowed Section 1256 Contracts and in part, no suit challenging the<br>Straddles, or Form 8586, Low-Income disallowance can be brought in any<br>You must file Form 1045 within 1 year Housing Credit, and court. But you can file a regular

nortigured in the carryback years, such limitation period expires, as explaintion period expires, as explaintion form to Elongian as Form 1040X or Other 1256 contracts loss, or claim of right as Form 3800, Form 6251, later under *Form*<br>adjustment arose and alternative Minimum Tax—<br>*Amended Return* Be sure to file your 2006<br>Individuals, Form 6781, Form 8586,<br>or Form 8844, Empowerment Zone<br>and Renewal Community<br>Any amount applied, credited, or<br>Any amount applied, credited, or

**!**

**Where To File** The IRS will process your application file an amended Form 1041, U.S.<br>within 90 days from the later of: Income Tax Return for Estates an

instructions for your 2006 income tax includes the due date (including applicable tax year.<br>
return.<br>
Do not include Form 1045 in income tax return (or, for a claim of amended return, follow the *z* the same envelope as your right adjustment, the date of the instructions for that return. Att causes are envelope as your right adjustment, the date of the instructions for that return. Att overpayment under section th

**What To Attach** The processing of Form 1045 and the computation of the NOL and, if a the computation of the NOL and, if the payment of the requested refund applicable, a copy of Schedule B of Attach copies of the following, if the payment of the requested refund applicable, a copy of Schedule B of applicable, to Form 1045 for the year does not mean the IRS has accepted Form 1045 showing the computation of the l • If you are an individual, pages 1 ater determines that the claimed<br>
• If you are an individual, pages 1 deductions or credits are due to an<br>
Schedules A, D, and J (Form 1040), if<br>
• Any Form 4952, Investment<br>
Interest Ex

• Any application for extension of return preparer) for more information disagree with that determination, you time to file your 2006 income tax so we can process your application. If must file suit no later than 2 years so we can process your application. If return, the same of the state we disallow it. The vertex want to designate a state of a after the date we disallow it.

attach a copy of your authorization to

after the end of the year in which an  $\bullet$  All forms or schedules for items for credit or refund before the<br>NOL, unused credit, a net section refigured in the carryback years, such limitation period expires, as explained

Employment Credit, or Form 8884,<br>
1045.<br>
1045.<br>
1045.<br>
1045.<br>
1045.<br>
1045.<br>
1045.<br>
1045.<br>
1045.<br>
1045.<br>
1045.<br>
1045.<br>
1045.<br>
1045.<br>
1045.<br>
1045.<br>
1045.<br>
1045.<br>
1045.<br>
1045.<br>
1045.<br>
1046 billed based on this application<br>
10

be this 1 officially filing<br>preceding tax years. You must sign<br>this Form 1045, but do not need to **Processing the** Form 1040X, Amended U.S.<br>sign the other Forms 1045.<br>**Application** and the sign the other Forms 1045. Income Tax Return for Estates and<br>Trusts. Generally, you must file an File Form 1045 with the Internal<br>
Revenue Service Center for the place<br>
where you live as shown in the<br>
instructions for your 2006 income tax<br>
includes the due date (including<br>
includes the due date (including<br>
deter the d

*the same envelope as your* income tax return (or, tor a claim of a mended return, follow the instructions for that return. Attach to the same envelope as your right adjustment, the date of the instructions for that return overpayment under section<br>1341(b)(1)). Schedule A of Form 1045 showing

entering the postal code. Do not C.B. 394. 2-year carryback period does not abbreviate the country name.

An individual can elect to carry back a<br>
net section 1256 contracts loss to<br>
each of the 3 tax years preceding the<br>
loss year. An estate or trust is not<br>
eligible to make this election. To<br>
the column labeled "Before<br>
make top of Form 6781. The amount which carryback year as shown on your<br>can be used in any prior tax year original or amended return. If the Only the farming loss portion of the<br>cannot exceed the net section 1256 amounts were p cannot exceed the net section 1256 amounts were previously adjusted by contract gain in that year and cannot you or the IRS, enter the amounts *Example.* You operate a farming increase or create an NOL for that after adjustment. The business and incur an NOL of year. Reflect the carryback as a  $\sim$  50,000 for 2006. \$25,000 of the vectors of the state of the vectors of the vectors of the vectors of the vectors of the vectors of the vectors of the vectors of the vectors of the vect reduction to your adjusted gross **Line 10—NOL Deduction** NOL is attributable to income and income in the "After carryback" **After Counction** deductions of your farming busine column on line 10. Attach to Form **AILEI CAIT YDACK** \$10,000 is attributable to a fire in your 1045 a copy of Form 6781 and Use the following rules to figure the personal residence (an eligible loss); Schedule D (Form 1040) for the year tax years to which you must carry an and the remaining \$15,000 is of the net section 1256 contracts loss NOL shown on Schedule A, line 25. If attributable to your spouse's work as and an amended Form 6781 and an an NOL is not fully absorbed in a year an employee. The \$25,000 farming amended Schedule D (Form 1040) to which it is carried, complete loss is carried back 5 years; the

If an NOL or net section 1256 an NOL. Complete lines 1 through<br>contracts loss carryback eliminates or and Schedule A on only one Form<br>reduces a prior year foreign tax 1045. Use this Form 1045 for the **Specific Instructions**<br>Carry the released foreign tax credits must sign this Form 1045, but do not carry the released foreign tax credits and must sign this Form 1045, but do not<br>to earlier vears. Also, if the released and the sign the other Forms 1045. need to sign the other Forms 1045.<br>foreign tax credits result in the **General rule**. You generally must Figure 1999 of the total multiple. You generally must<br> **P.O. box.** Enter your box number<br>
only if your post office does not<br>
deliver mail to your street address. The released general business credits loss not used in the 2 **Foreign address.** Enter the to earlier years. Instead, you must file year is then carried to the 1st information in the following order:<br>Form 1040X or other amended return or preceding year. Any loss not applied information in the following order: Form 1040X or other amended return preceding year. Any loss not applied re<br>City, province or state, and country, to claim refunds for those years. For in the 2 preceding years can be City, province or state, and country. The Claim refunds for those years. For The in the 2 preceding years can be<br>Follow the country's practice for The Retails, see Rev. Rul. 82-154, 1982-2 Carried forward up to 20 years. T Follow the country's practice for details, see Rev. Rul. 82-154, 1982-2 carried forward up to 20 years. The entering the postal code. Do not C.B. 394.

# **Lines 10 Through 27—** attributable to an eligible loss, a<br>**Communication of and interview of the faming loss**, a qualified GO Zone **Line 1b—Unused Computation of** farming loss, a qualified GO Zone<br> **General Business Credit**<br> **Computation of** loss, or a specified liability loss.<br> **Computation of** loss, or a specified liability loss.<br> **Computation of** l

If you claim a tentative refund based<br>on the carryback of an unused<br>one pair of columns before and fero carryback of an unused<br>of each year to which the loss is<br>detailed computation showing how<br>out figured the credit carr

rules apply to figuring the carryback. **Example.** Your tax year is the structions for Form 3800. **Example.** Your tax year is the \$5,000 in the 3rd preceding year. See the instructions for Form 3800. 2006 calendar year and **Line 1c—Net Section** carrying an NOL back 2 years. You NOL is a farming loss (defined enter "2nd" and "12/31/04" in the left page 1), that part of the loss is column heading in the spaces carried back to the 5th tax year **1256 Contracts Loss** column heading in the spaces carried back to the 5th tax year<br>An individual sen also the serm heads provided. The column heading now before the loss. Any such loss not

# **income in the Tafter Carryback** deductions of your farming business;<br>\$10,000 is attributable to a fire in your

**Additional Information** for each carryback year. For more Schedule B to figure the amount to details, see section 1212(c).<br>
For more details on NOLs, see Pub.<br>
536, Net Operating Losses (NOLs) **Line 9** additional Forms 10

abbreviate the country name.<br>**Lines 10 Through 27**— attributable to an eligible loss, a<br>attributable to an eligible loss, a

You can make an irrevocable original return. Once made, the deductions that are based on or<br>election to figure the carryback period<br>for a farming loss without regard to **Specified liability losses.** To the adjusted gross i the special 5-year carryback rule. To extent an NOL is a specified liability religion include:<br>make this election for 2006, attach to loss (defined on page 1), that part of • The special allowance for passive<br>your 2006 inc by the loss is carried back to the 10th activity losses from rental real estate<br>the due date (including extensions) a tax year before the loss. Any such statement that you are electing to loss not used in that year is carr regard to the special 5-year carryback<br>regard to the special 5-year carryback applied consecutively forward through • The student loan interest<br>rule. If you filed your original return on the 1st preceding year. Any such lo time, you can make the election on that is not applied in the 10 preceding  $\bullet$  The fultion and rees deduction,<br>an amended return filed within 6 years can be carried forward up to 20  $\bullet$  Excludable savings bond interest, months after the due date of the years.<br>
The exclusion of amounts received<br>
The exclusion of amounts received<br>
The exclusion of amounts received months after the due date of the specified liability loss • The exclusion of amounts received<br>the election to the amended return, portion of the NOL can be carried under an employer's adoption<br>and write "Filed pursuant to 301.9100-2" on the election<br>statement. File the amended return at election to figure the carryback period<br>the same address you used for your<br>original return. Once made, the regard to the special 10-year election is irrevoc

**Qualified GO Zone losses.** To the for 2006, attach to your 2006 income shown (or as previously adjusted) on extent the NOL is a qualified GO tax return filed by the due date Form 1040:<br>Zone loss (defined on page 1), that (including extensions) a statement • Line 40 for 2005, Zone loss (defined on page 1), that (including extensions) a statement • Line 40 for 2005,<br>part of the loss is carried back to the that your are electing to treat any • Line 39 for 2004, part of the loss is carried back to the that your are electing to treat any • Line 39 for 2004,<br>5th tax year before the loss. Any such 2006 specified liability losses without • Line 37 for 2003, 5th tax year before the loss. Any such 2006 specified liability losses without • Line 37 for 2003,<br>loss not used in that year is carried to regard to the special 10-year • Line 38 for 2002, loss not used in that year is carried to regard to the special 10-year • Line 38 for 2002,<br>the 4th preceding year and then carryback rule. If you filed your • Line 36 for 1998–2001, the 4th preceding year and then carryback rule. If you filed your • Line 36 for 1998–2001, applied consecutively forward through original return on time, you can make • Line 35 for 1997, or applied consecutively forward through original return on time, you can make  $\bullet$  Line 35 for 1997, the 1st preceding year. Any such loss the election on an amended return  $\bullet$  Line 34 for 1996. the 1st preceding year. Any such loss the election on an amended return not applied in the 5 preceding years filed within 6 months after the due

Only the qualified GO Zone loss<br>
portion of the NOL can be carried<br>
back 5 years.<br> **Example.** You have a \$40,000<br> **Example.** You have a \$40,000<br> **Example.** You have a \$40,000<br> **Example.** You have a \$40,000<br> **Example.** You

for a qualified GO Zone loss without<br>
regard to the special 5-year carryback **Line 11—Adjusted** Form 1040EZ and<br>
rule. To make this election for 2006, **Cross Incomo** rule. To make this election for 2006, **Gross Income** attach to your 2006 income attach to your 2006 income tax return **Gross Income** attach to your 2006, any box on filed by the due date (including Enter in the column labeled "Before line 5), enter the amount shown (or extensions) a statement that you are carryback" your adjusted gross as previously adjusted) on line  $E$  (line electing to treat any 2006 qualified income (AGI) for the carryback year D for 2005) of the worksheet on the income (AGI) for the carryback year D for 2005) of the worksheet on the income (AGI) for the carryback year back GO Zone losses without regard to the bas shown on your original or back of Form 1040EZ. If you checked shecked<br>Shecial 5-vear carryback rule. If you amended return. special 5-year carryback rule. If you amended return. The "No" box (for 2005, you did not filed your original return on time, you Enter in the column labeled "After check any box), enter: can make the election on an carryback" your adjusted gross • \$5,000 for 2005 (\$10,000 if amended return filed within 6 months income refigured after you apply the married), after the due date of the return NOL or net 1256 contracts loss • \$4,850 for 2004 (\$9,700 if married),

\$10,000 eligible loss is carried back 3 election to the amended return, and To refigure your adjusted gross years; and the remaining \$15,000 write "Filed pursuant to section income for the year in which an NOL loss is carried back 2 years. Any 301.9100-2" on the election loss is carried back 2 years. Any 301.9100-2" on the election is fully absorbed or a net section unused portion of this NOL can be statement. File the amended return at 1256 contracts loss is carried back, carried forward up to 20 years. the same address you used for your refigure any items of income and any

not applied in the 5 preceding years filed within 6 months after the due<br>can be carried forward up to 20 date of the return (excluding the amount shown (or as previously<br>years. extensions). Attach the election to the digus

income refigured after you apply the married),

- 
- 
- -
- 

- 
- 
- 
- 
- 
- 
- 

- 
- 
- 
- 
- 
- 
- 

- 
- 
- 
- 

- 
- 
- (including extensions). Attach the carryback.  $\bullet$  \$4,750 for 2003 (\$9,500 if married),
- 
- 
- \$4,400 for 2000 (\$7,350 if married), Line 36 for 1997,<br>• \$4,300 for 1999 (\$7,200 if married), Line 35 for 1996.
- 

If you lot 1996 (\$6,700 if married). • Line 26 for 2002–2005,<br>If you used TeleFile for your • Line 24 for 2000–2001, For example, write "Tax<br>original return and someone else • Line 23 for 1998–1999, or Computation Workshee could claim you as a dependent on  $\bullet$  Line 21 for 1996–1997.<br>
their return, see Form 1040EZ for the  $\bullet$  H wou filed Form 1040EZ and do not need to attach a detailed their return, see Form 1040EZ for the<br>
year in question and complete the<br>
worksheet on the back of that form.<br>
Next, enter the amount from line E of<br>
Next, enter the amount from line E of<br>
Next, enter the amount from line that worksheet on Form 1045, line 13, inat worksheet on Form 1045, line 15, amount from line F (line E for 2005) **Minimum Tax**<br>in the column labeled "Before of the 1040EZ worksheet if married).<br>carryback" for the applicable year. If the unchecked the "Ne" boy

enter in the column labeled "After • \$2,900 for 2001 (\$5,800 if married), The 90% limit on the alternatine carryback" the total of your • \$2,800 for 2000 (\$5,600 if married), tax net operating loss deduction deductions aft deductions after refiguring any that • \$2,750 for 1999 (\$5,500 if married), (ATNOLD) does not apply to the are based on, or limited to a • \$2,700 for 1998 (\$5,400 if married). portion of an ATNOLD attributable to are based on, or limited to a **•** \$2,700 for 1998 (\$5,400 if married), portion of an ATNOLD attributable percentage of, your adjusted gross • \$2,650 for 1997 (\$5,300 if married). qualified GO Zone losses. Instead, income. Use your adjusted gross or the ATNOLD for the the ATNOLD for the tax income determined after you apply income determined after you apply  $\bullet$  \$2,550 for 1996 (\$5,100 if married).<br>the NOL or net section 1256

- 
- 
- 
- 
- 
- 

the amount shown (or as previously  $\frac{1}{10}$  an earlier year, you may be able to an earlier year, you may be able to  $\frac{1}{10}$  and  $\frac{1}{10}$  and  $\frac{1}{10}$  and  $\frac{1}{10}$  and  $\frac{1}{10}$  and  $\frac{1}{10}$  and  $\frac{1}{10}$  an

- 
- 
- 
- 
- 
- 
- 

- 
- 
- 
- 

- 
- 
- 
- 
- 
- 
- 
- 
- 

the NOL or net section 1256<br>
solven the script of the smaller of:<br>
solven the ATNOL<br>
solven the ATNOL<br>
solven that the script of the ATNOL<br>
solven that the ATNOL<br>
solven the activity out as a dependent on<br>
the ATNOL<br>
solv

the carryback year was limited based deduction) reduced by the amount **Line 14—Exemptions** on your adjusted gross income, enter determined under (1), above. **Individuals.** Enter in the column in the column labeled "After<br>
labeled "Before carryback" for each exemptions refigured using the<br>
applicable carryback year, the<br>
amount shown (or as previously<br>
adjusted gross income de

• Line 40 for 2002, columns labeled "Before carryback" using Form 3800, 8844, or 6478, or<br>• Line 38 for 1998–2001, and "After carryback" for each Form 8835, Section B. • Line 38 for 1998–2001, and "After carryback" for each **Form 8835, Section B. Section B. Section 883**<br>• Line 37 for 1997, or **B. Section B. Section B. Section B. Section B. Section B. Section B. Section B. Sectio** ■ Line 37 for 1997, or applicable carryback year the amount and NOL or net section 1256<br>■ Line 36 for 1996. Shown (or as previously adjusted) on contracts loss carryback eliminates or Form 1041, line 20 (line 21 for 1997)

• Line 38 for 2004, year after taking into account the year beginning before 1998). See NOL or net section 1256 contracts

• \$4,700 for 2002 (\$7,850 if married), • Line 38 for 2002, loss carryback. Include any tax from<br>• \$4,550 for 2001 (\$7,600 if married), • Line 37 for 1998–2001, Form 4970, Tax on Accumulation ● \$4,550 for 2001 (\$7,600 if married), ● Line 37 for 1998–2001, Form 4970, Tax on Accumulation<br>● \$4,400 for 2000 (\$7,350 if married), ● Line 36 for 1997, or Bistribution of Trusts, and Form 4972, • \$4,300 for 1999 (\$7,200 if married), • Line 35 for 1996. Tax on Lump-Sum Distributions.<br>• \$4,250 for 1998 (\$7,100 if married), Figuou filed Form 1040A enter the Attach any schedule used to figuously •  $$4,150$  for 1998 ( $$7,100$  if married),<br>
•  $$4,150$  for 1997 ( $$6,900$  if married),<br>
or<br>
•  $$4,000$  for 1996 ( $$6,700$  if married).<br>
•  $$4,000$  for 1996 ( $$6,700$  if married).<br>
• Line 26 for 2002-2005,<br>
• Line 26 for 2

original return and someone else • Line 23 for 1998–1999, or Computation Worksheet–2004" if this could claim you as a dependent on • Line 21 for 1996–1997.

aryback" for the applicable year. If<br>
no one could claim you as a<br>
dependent, enter the amount listed<br>
above for that year.<br> **After carryback.** If you itemized<br> **After carryback.** If you itemized<br> **After carryback.** If you

● \$2,650 for 1997 (\$5,300 if married), qualified GO Zone losses. Inste<br>or the ATNOLD for the tax year is

• Line 39 for 2003, **Estates and trusts.** Enter in the recomputed general business credits,

adjusted) on: **carry back the released credit 1 year**<br>
• Line 39 for 2005, **Refigure your tax for each carryback** (3 years if the credit arose in a tax in a tax in a tax in a tax vear after taking into account the vear beg

child tax credit, education credits, **Line 6—Nonbusiness** Do not enter business income on<br>
foreign tax credit, retirement savings<br> **De also the 6—Nonbusiness Desembersal** line 7. This is income from a trade or foreign tax credit, retirement savings **Deductions** line 7. This is income from a trade or the contributions credit, etc., that will business and includes:<br>a trade a trade or the contributions credit, etc., that will busin apply in that year. If you make an Enter as a positive number  $\bullet$  Salaries and wagentry on this line, identify the credit(s) deductions that are not connected  $\bullet$  Rental income, entry on this line, identify the credit(s) deductions that are not connected • Rental income,<br>claimed. exchange of with a trade or business. They • Gain on the sale or exchange of

Claimed.<br> **After carryback.** Refigure any include:<br>
credits included on this line that are<br>
based on or limited by your tax<br>
liability. Use your tax liability<br>
determined after you apply the NOL • Deductions for payments o

See your tax return for the carryback Do not enter business deductions<br>year for any other taxes not on line 6. These are deductions that **Schedule B—NOL**<br>mentioned above such as recapture are connected with a trade or mentioned above, such as recapture are connected with a trade taxes tax on an IRA etc. that will nemoned above, such as recapture<br>taxes, tax on an IRA, etc., that will business. They include:<br>apply in that year. If you make an <br>**Carryover** State income tax on business Complete and t entry on this line, identify the taxes profits,<br>that apply. <br>  $\bullet$  Educator expenses, that apply. **• Educator expenses, • Educator expenses**, **• Educator expenses**, **• Educator expenses**, **• Educator expenses**, **• Educator expenses**, **• Educator expenses**, **• Educator expenses**, **• Educator expenses**, **•** 

### **Line 28—Overpayment** • The deduction for one-half of **of Tay Linder Section of Tax Under Section** self-employment tax, If an NOL is more than the<br>
self-employment tax, If an NOL is more than the<br>
solution activities modified taxable income for the

If you apply for a tentative refund • Rental losses,<br>based on an overpayment of tax • loss on the sale or exchange of amount of the NOL to be carried to

**Individuals.** Sign and date Form business) stock,<br>1045. If Form 1045 is filed jointly, **•** Ordinary loss on the sale or *If you carry two or more NOLs*<br>both spouses must sign exchange of stock in a small business to a tax

authorized representative must sign and each accrual method of *earliest year, etc. After you dea*<br>and date Form 1045.

Complete and file this schedule to involve nonbusiness property) and Make the same entries in each determine the amount of the NOL that employee business expenses (such column heading as on page 1 of is available for carryback or Form 2015 as union dues, uniforms, tools, and Form 1045 (see the instructions for carryover. educational expenses). *Lines 10 Through 27* on page 3).

## Form 3800 for more details on **Line 2—Nonbusiness Capital Line 7—Nonbusiness** general business credit carrybacks. **Losses Income Other Than Capital**

**Line 20—Other Credits** Do not include on this line any section **Gains**<br>See your tax return for the carryback entered as losses on Schedule D<br>year for any additional credits such as (Form 1040) or Schedule D (Form dividend

- 
- 
- 

or net section 1256 contracts loss of a self-employed individual to a For more details on business and<br>SEP. SIMPLE. or qualified plan. The nonpusiness income and deductions

• Alimony paid, see Pub. 536.

**Line 23—** • Most itemized deductions (except **Line 17—Section 1202**<br> **Self-Employment Tax** for state income tax on business **Exclusion** profits, casualty and theft losses, and<br>any employee business expenses). Do not adjust self-employment tax any employee business expenses), Enter as a positive number any gain<br>because of any carryback. and excluded under section 1202 on the

- 
- 
- 
- 
- 
- 
- 
- 

both spouses must sign. **Exchange of stock in a small business** investment company operating under **CAUTON** *modified taxable income by*<br>the Small Business Investment Act of deducting the NOLs in the order in

- 
- 

SEP, SIMPLE, or qualified plan, nonbusiness income and deductions,

**Line 24—Other Taxes** • The standard deduction. sale or exchange of qualified small<br>See your tax return for the carryhack **business deductions** 

• State income tax on business Complete and file this schedule to profits, • Moving expenses, to be carried forward, if not fully<br>• The deduction for one half of absorbed.

**1341(b)(1)** deduction, denoting the servest model to the earliest year to which it is carried, you deduction, earliest year to which it is carried, you based on an overpayment of tax<br>
under section 1341(b)(1), enter it on<br>
this line. Also, attach a computation<br>
showing the information required by<br>
Regulations section 5.6411-1(d).<br>
<br> **Signature**<br> **Signature**<br>
<br> **Signature** 

**ENTION** modified taxable income by Estates. All executors or<br>administrators must sign and date the Small Business Investment Act of deducting the NOLs in the order in<br>Form 1045.<br>Trusts The ficturing area **Trusts.** The fiduciary or an *year, then the NOL from the next* receivable if such accounts arose and date Form 1045.<br>accounting, and the eductions, and the state of the state income to<br>Schedule A—NOL easualty and the tlosses (even if they compare to any remaining NOL.

Do not take into account on this line  $\begin{array}{ll} \text{on line 3 and line 4. Do not take into} & \text{shown (or as previously adjusted) on} \\ \text{any NOL carryback from} & \text{AOM} & \text{AOM} \end{array}$  account any NOL carryback from  $\begin{array}{ll} \text{From 1041, line 18.} \\ \text{For purposes of figuring causality} \end{array}$ 

**Individuals.** Enter as a positive benefits and IRA deductions under **Line 23—Refigured**<br>
number the amount, if any, shown (or the special rule.<br>
as previously adjusted) on Schedule Enter on line 6 the total Refigure your

D (Form 1040), line 21 (line 18 for<br>
1997–2003; line 19 for 1996).<br> **Estates and trusts.** Enter as a<br>
positive number the amount, if any,<br>
Schedule D (Form 1041), line 16 (line **16 ine 12-4 dividuals.** Skip this line if, f

- 
- 
- 
- 
- 
- 

**Line 2** increased by the total of the amounts ● The income distribution deduction<br>De not toke inte assessint on this line on line 3 and line 4. Do not take into shown (or as previously adjusted) on

NOLs that occurred in tax years Generally, figure the adjustment to or theft losses, figure modified<br>
before 2006 and are otherwise each item of income or deduction in adjusted gross income by addi before 2006 and are otherwise each item of income or deduction in adjusted gross income by adding the allowable as carrybacks or the order listed above and, when total of the amounts from lines 3 the order listed above and, when total of the amounts from lines 3<br>figuring the adjustment to each through 6 of Form 1045, Schedu carryovers.<br> **Note** If your taxable income is subsequent item, increase or through 6 of Form 1045, Schedule B, **Note.** If your taxable income is subsequent item, increase or<br>shown as zero on your tax return (or<br>as previously adjusted) for any the total adjustments you figured for<br>carryback year, refigure it without<br>limiting the res Imiting the result to zero, and enter it<br>
on line 2 as a negative number.<br> **Line 3—Net Capital Loss**<br> **Line 3—Net Capital Loss**<br>
Met Capital Loss<br>
Met Capital Loss<br>
Columns, carry forward to 2007 the<br>
Met Capital Loss<br>
Met Deduction<br>
Petitement Arrangements (IRAs), to column for the 1st preceding tax year.<br>
Individuals. Enter as a positive benefits and IRA deductions under Line 23—Refigured

**Estates and trusts.** Recompute the item of income or deduction in the miscellaneous itemized deductions same manner as explained in the **Deduction**<br>
Enter the amount of any domestic<br>
production activities deduction<br>
claimed on your return. This only<br>
applies to 2005.<br>
Casualties and Thefts, line 18 (line 20 Attach a computation showing how<br>
casualties and **Line 6—Adjustments to**<br> **Adjustments to**<br> **Colusted Gross Income**<br>
If you entered an amount on line 3 or<br>
If you entered an amount on line 3 or<br>
If you entered an amount on line 3 or<br>
If you entered an amount on line 3 or

• The special allowance for passive **activity** losses from rental real estate *Modified adjusted gross income* must reduce any charitable activities, *For NOL carryover purposes, you* must reduce any charitable *for e* 

under an employer's adoption<br>
assistance program,<br>
• The student loan interest<br>
• The total of the amounts from lines<br>
• Tuition and fees deduction.<br>
• Tuition and fees deduction.<br>
Schedule B.<br>
• Statule B.<br>
• Statule B.<br>

For purposes of figuring the basis of the exemption amount shown (or  $\bullet$  \$121,200 for 1997 (\$60,600 if<br>For purposes of figuring the  $\bullet$  The exemption amount shown (or imarried filing separately),<br>iustment to each of thes adjustment to each of these items, as previously adjusted) on Form • \$124,500 for 1998 (\$62,850) and your adjusted gross income is 1041, line 20 (line 21 for 1997).

- 
- 

**Exclusion**<br> **Exclusion**<br> **Exclusion**<br> **Exclusion**<br> **Exclusion**<br> **Exclusion**<br> **Exclusion**<br> **Exclusion**<br> **Exclusion**<br> **Exclusion**<br> **Exclusion**<br> **Exclusion**<br> **Exclusion**<br> **Exclusion**<br> **Exclusion**<br> **Exclusion**<br> **Exclusion**<br>

From line 35 (or, if applicable, line 12 income as follows.<br> **Line 5—Domestic** of the worksheet on page 8).<br> **Production Activities Estates and trusts.** Recompute the item of income or deduction in the

- 
- 
- 
- 
- 

• \$126,600 for 1999 (\$63,300 if  $\frac{126,600}{2000}$  of 1999 (\$63,300 if married filing separately),<br>
• \$128,950 for 2000 (\$64,475 if  $\frac{128,950}{2000}$  (\$64,475 if married filing separately), or \$132,950 for 2001 (\$66,475

Only complete a column for each year that meets the above year that meets the above of tax for a prior year affected by<br>requirements. The above of tax for a prior year affected by

**Itemized Deductions Limitation Worksheet—See the instructions for line 35 on page 7** (keep for your records)

married filing separately), married filing separately).<br>• \$137,300 for 2002 (\$68,650 if married filing separately).<br>Revenue aws of the United States of the National States. • \$137,300 for 2002 (\$68,650 if  $\overline{O}$  Only complete a column for each and the section 6411 for a quick refund married filing separately), certain carrybacks. If you file Form

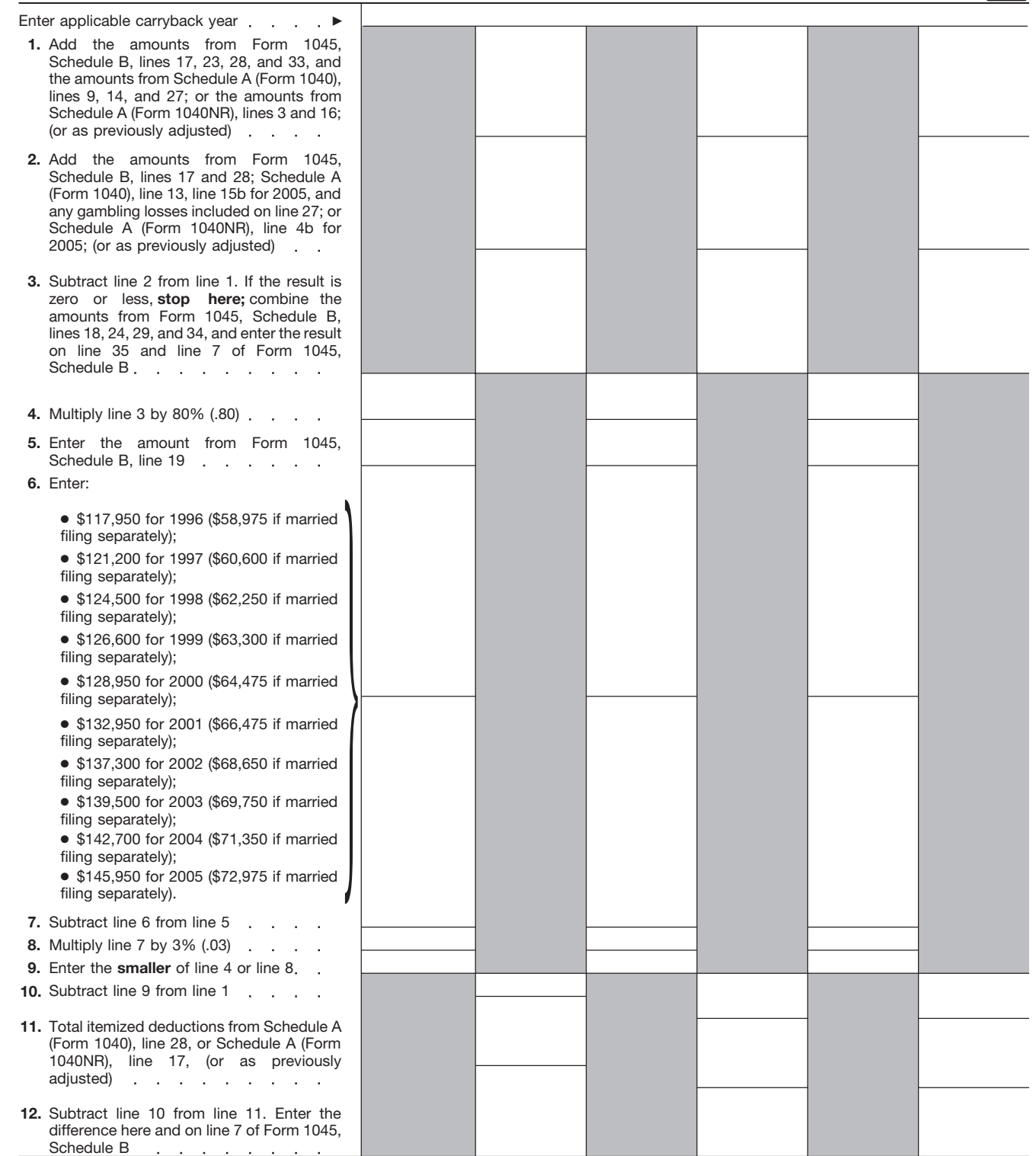

requested, we may be unable to we cannot get in any other way in process this application. **order to determine the amount of or**  $\blacksquare$ 

The time needed to complete and<br>
the information shown on your tax<br>
the information shown on your tax<br>
the information shown on your tax<br>
the information<br>
Internal Revenue Code. For example,<br>
we may disclose your tax infor to the Department of Justice, to<br>
enforce the tax laws, both civil and file this form will vary depending on<br>
criminal and to cities, states, the individual circumstances. The criminal, and to cities, states, the

1045, you are required to give us the District of Columbia, U.S. estimated burden for individual requested information. We need it to commonwealths or possessions, and taxpayers filing this form is approved ensure that you are complying with certain foreign governments to carry under OMB control number these laws and to allow us to figure out their tax laws. We may disclose 1545–0074 and is included in the and collect the right amount of tax. your tax information to the estimates shown in the instruction and collect the right amount of tax. your tax information to the estimates shown in the instructions Section 6109 requires that you **Department of Treasury and** for their individual income tax return. disclose your taxpayer identification contractors for tax administration The estimated burden for all other number (SSN, ITIN, or EIN). If you do purposes; and to other persons as taxpayers who file this form is shown not provide the information necessary to obtain information which below. to collect the tax you owe. We may **Learning about the law** You are not required to provide the disclose your tax information to the **or the form** . . . . . . . . . . 8 hr., 41 min. information requested on a form that Comptroller General of the United **Preparing the form** . . . . 11 hr. is subject to the Paperwork Reduction States to permit the Comptroller **Copying, assembling,** Act unless the form displays a valid General to review the Internal **and sending the form to** OMB control number. Books or Frecords relating to a form or its<br>instructions must be retained as long<br>instructions must be retained as long<br>as their contents may become<br>as their contents may become<br>as their contents may become<br>instructions must be ret

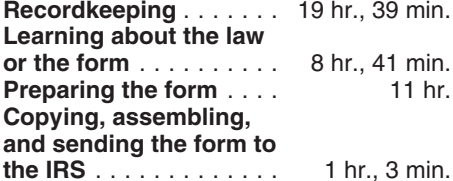